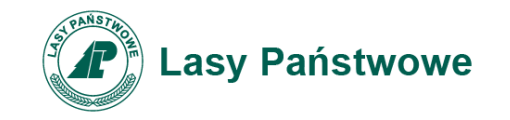

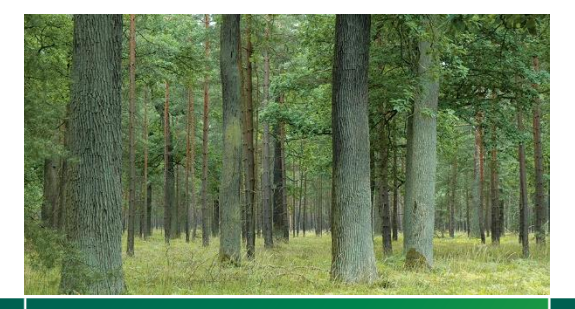

Przetarg ustny nieograniczony na sprzedaż zbędnych środków trwałych i wyposażenia

Podanin, 13.05.2021r.

www.lasy.gov.pl

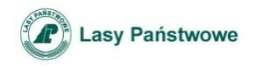

# Procedura przetargowa

- Przetarg odbywa się w drodze licytacji publicznej.
- Po rozpoczęciu przetargu prowadzący podaje do wiadomości:

a) przedmiot przetargu widoczny na slajdzie,

b) cenę wywoławczą – netto,

c) zmiany w stanie faktycznym i prawnym przedmiotu przetargu, jeśli takie zaszły po opublikowaniu ogłoszenia o przetargu oraz związanie z tym zmiany warunków przetargu.

- Stawienie się jednego licytanta wystarcza do odbycia przetargu.
- Licytacja zaczyna się od wywołania ceny przedmiotu sprzedaży przeznaczonego do zbycia.
- Postąpienie nie może wynosić mniej niż 1% ceny wywołania z zaokrągleniem wzwyż, wartość minimalnego postąpienia jest określona oddzielnie dla każdego przedmiotu sprzedaży i uwidoczniona na slajdzie;

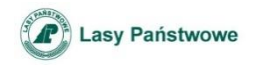

## Procedura przetargowa

- Zaoferowana cena przestaje wiązać uczestników przetargu, jeżeli inny uczestnik zaoferował wyższą cenę;
- Własność przedmiotu sprzedaży przyznaje się temu, kto zaoferował cenę najwyższą – jeżeli po trzykrotnym wezwaniu do dalszych postąpień nikt nie zaoferował więcej;
- Nabywca jest obowiązany zapłacić cenę nabycia w dniu przetargu. Ze względu na sytuację epidemiologiczną spowodowaną wirusem SARS-COV 2, nabywca chcący zapłacić cenę nabycia w kasie Nadleśnictwa Podanin, zobowiązany jest do dokonania płatności za pomocą karty płatniczej;
- Nabywca, który zapłacił cenę nabycia powinien odebrać przedmiot przetargu w ciągu dwóch dni roboczych.

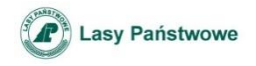

#### **491/1621 – komputer HP 8300 CMT i5 – 3 postępowanie**

- Cena wywoławcza 51 zł netto.
- Postąpienie 2 zł netto.
- Sprzęt wyeksploatowany, ze znacznymi śladami zużycia.

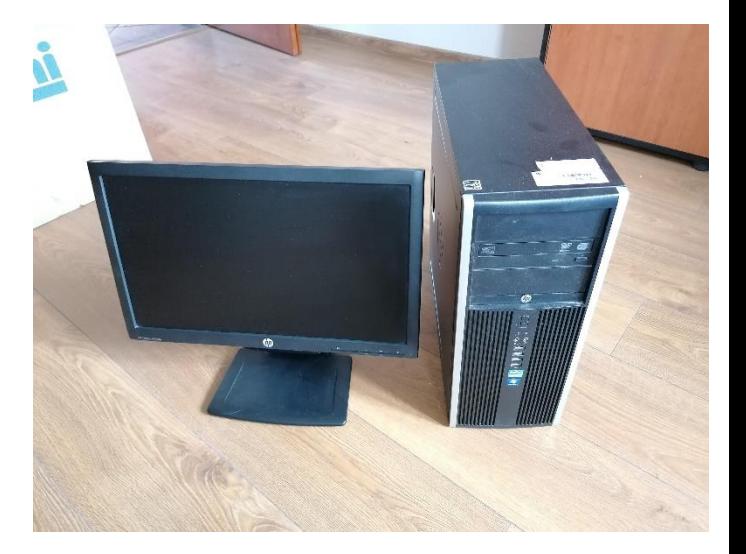

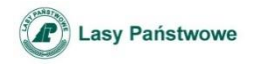

#### **491/1762 - Zestaw komputerowy NTT Busines – 1 postępowanie**

- Cena wywoławcza 210 zł netto.
- Postąpienie 10 zł netto.
- **Sprzęt** wyeksploatowany, ze znacznymi śladami zużycia.

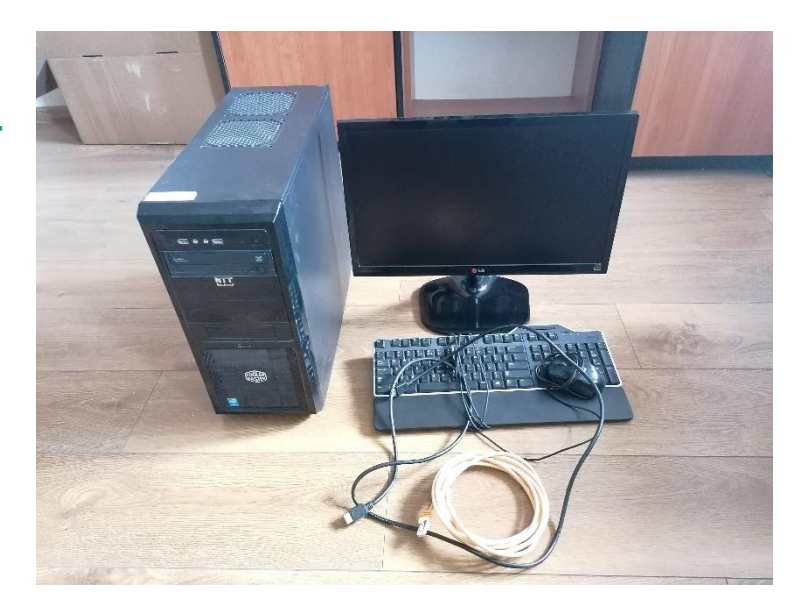

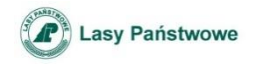

**491/1763 – zestaw komputerowy NTT Busines – 3 postępowanie**

- Cena wywoławcza 51 zł netto.
- Postąpienie 2 zł netto.
- Sprzęt wyeksploatowany, ze znacznymi śladami zużycia.

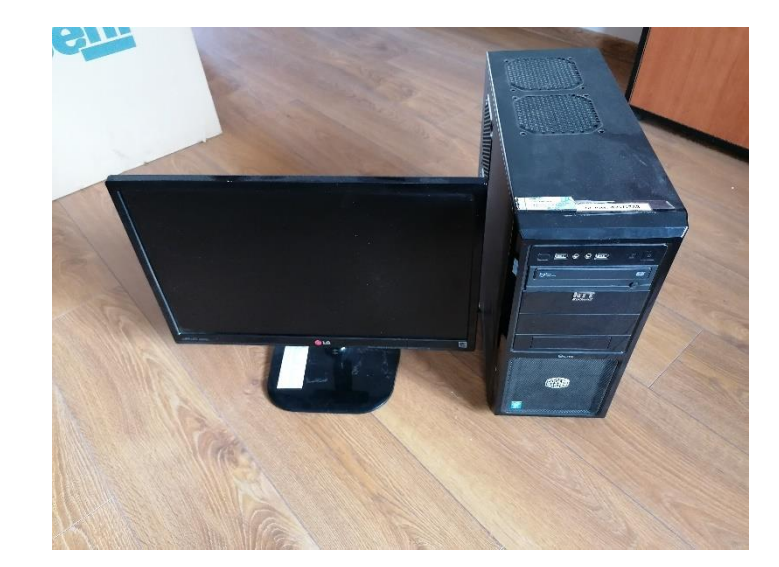

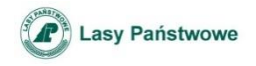

**491/1765 – zestaw komputerowy NTT Busines – 3 postępowanie**

- Cena wywoławcza 51 zł netto.
- Postąpienie 2 zł netto.
- Sprzęt wyeksploatowany, ze znacznymi śladami zużycia.

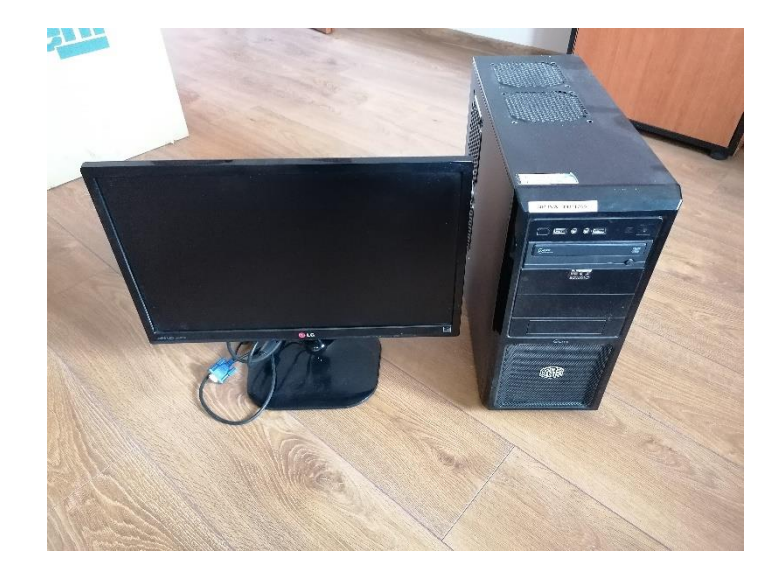

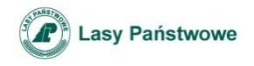

#### **491/1799 - Rejestrator PSION OMNII XT – 1 postępowanie**

- Cena wywoławcza 210 zł netto.
- Postąpienie 10 zł netto.
- Sprzęt wyeksploatowany, ze znacznymi śladami zużycia.

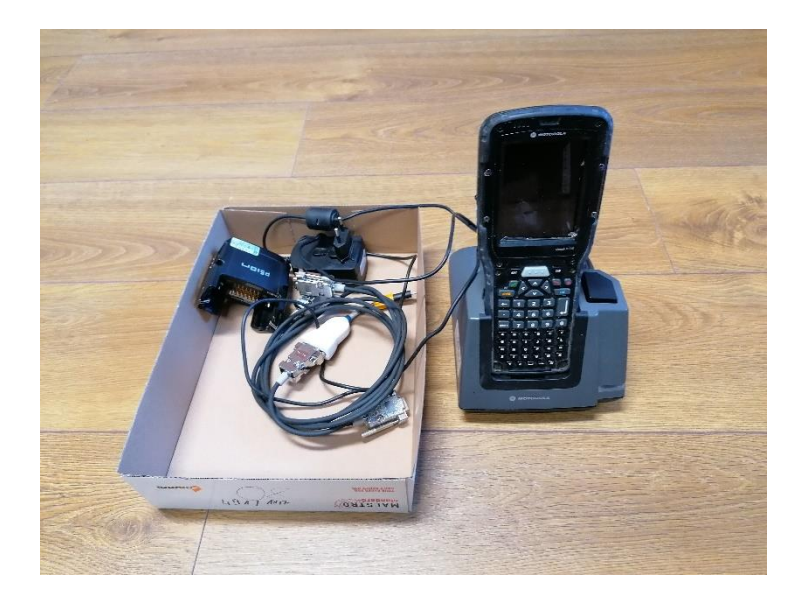

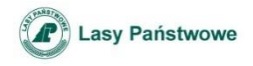

#### **491/1354 - Rejestrator PSION WA PRO 7527C – 1 postępowanie**

- Cena wywoławcza 450 zł netto.
- Postąpienie 10 zł netto.
- Sprzęt wyeksploatowany, ze znacznymi śladami zużycia.

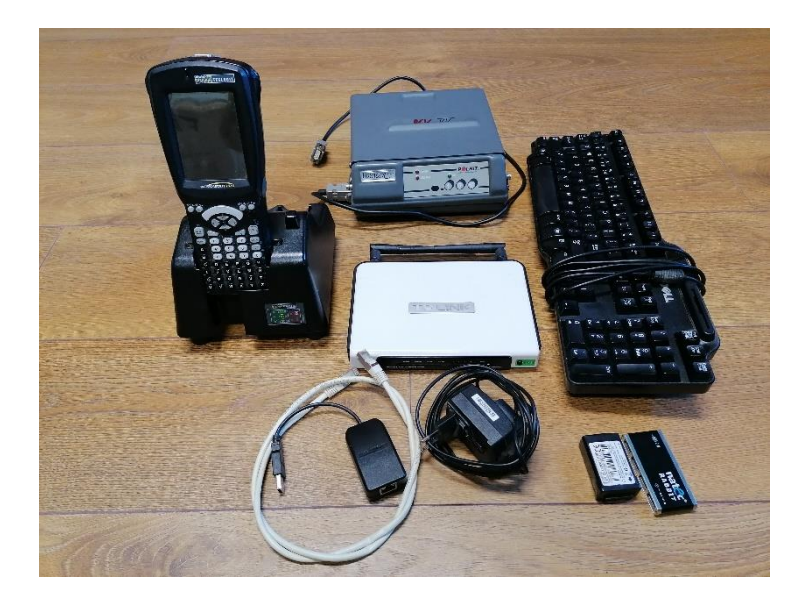

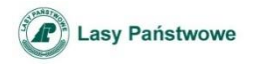

## **491/1353 - Rejestrator PSION WA PRO 7527C**

- **– 1 postępowanie**
- Cena wywoławcza 450 zł netto.
- Postąpienie 10 zł netto.
- Sprzęt wyeksploatowany, ze znacznymi śladami zużycia.

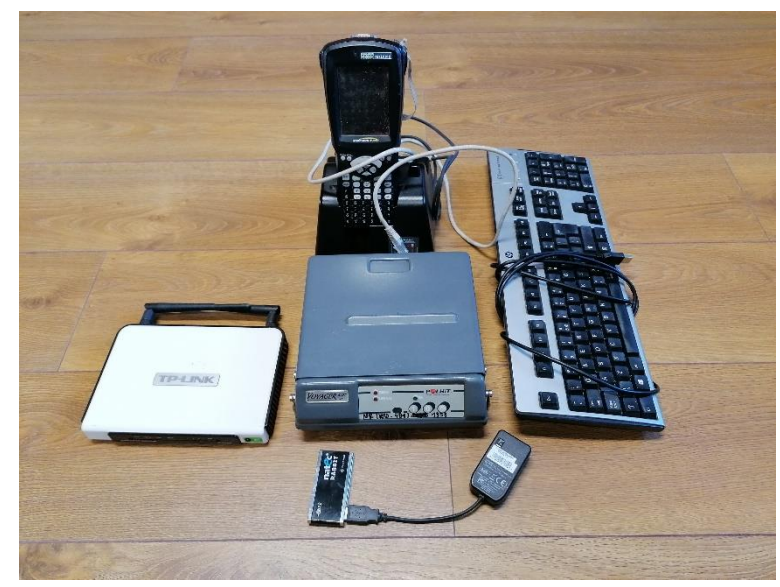

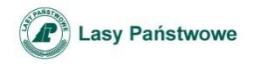

## **491/1350 - Rejestrator PSION WA PRO 7527C**

- **– 1 postępowanie**
- Cena wywoławcza 450 zł netto.
- Postąpienie 10 zł netto.
- **Sprzęt** wyeksploatowany, ze znacznymi śladami zużycia.

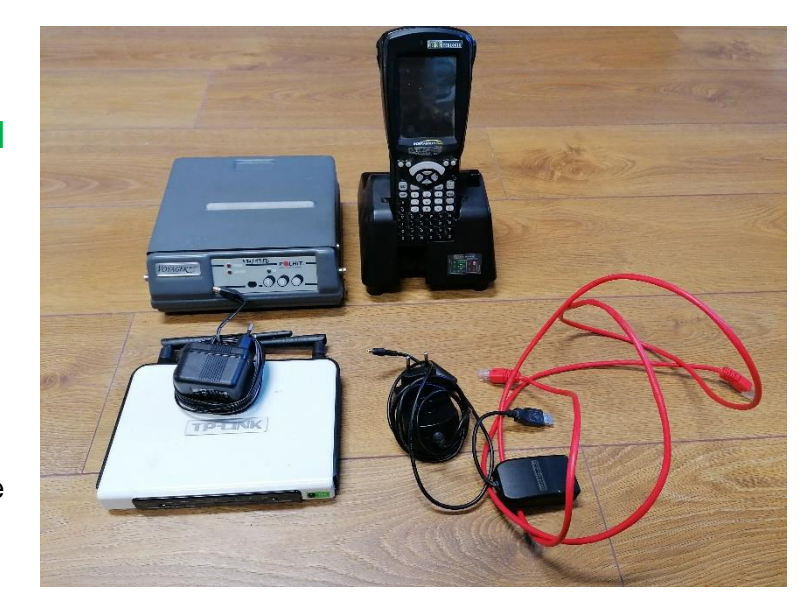

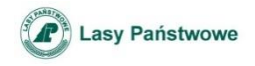

## **491/1347 - Rejestrator PSION WA PRO 7527C**

- **– 1 postępowanie**
- Cena wywoławcza 450 zł netto.
- Postąpienie 10 zł netto.
- Sprzęt wyeksploatowany, ze znacznymi śladami zużycia.

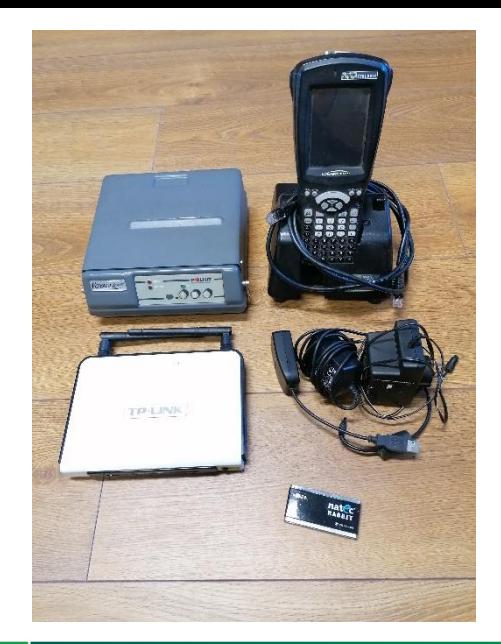

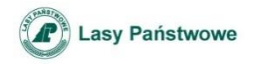

## **491/1343 - Rejestrator PSION WA PRO 7527C**

- **– 1 postępowanie**
- Cena wywoławcza 450 zł netto.
- Postąpienie 10 zł netto.
- Sprzęt wyeksploatowany, ze znacznymi śladami zużycia.

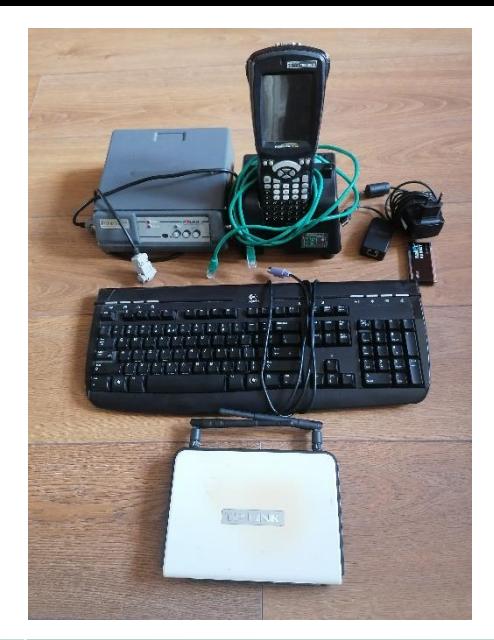

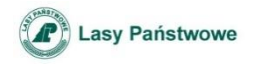

## **491/1342 - Rejestrator PSION WA PRO 7527C**

- **– 1 postępowanie**
- Cena wywoławcza 260 zł netto.
- Postąpienie 10 zł netto.
- Sprzęt wyeksploatowany, ze znacznymi śladami zużycia.

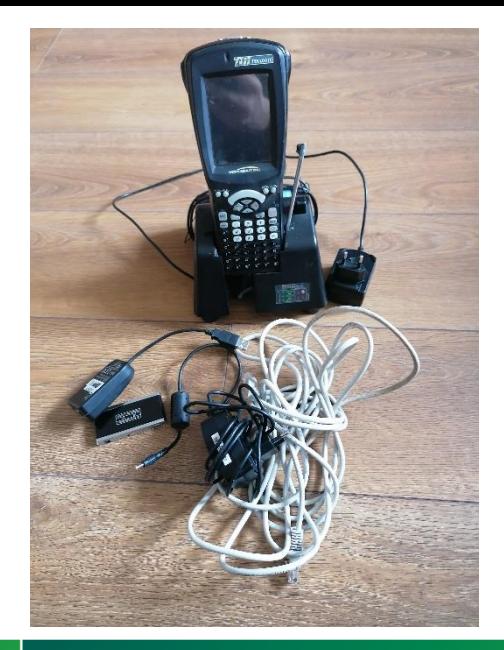

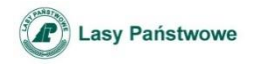

## **7221 Waga hakowa – 1 postępowanie**

- Cena wywoławcza 45 zł netto.
- Postąpienie 5 zł netto.
- Sprzęt uszkodzony, wyeksploatowany, ze znacznymi śladami zużycia.

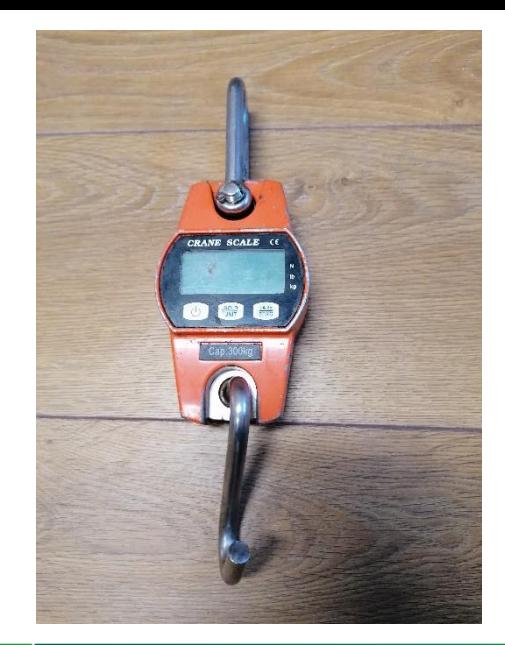

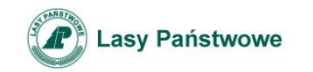

#### Dziękuję za uwagę

Nadleśnictwo Podanin Podanin 65, 64-800 Chodzież www.podanin.pila.lasy.gov.pl podanin@pila.lasy.gov.pl tel.: +48 67 281 07 81

#### www.lasy.gov.pl